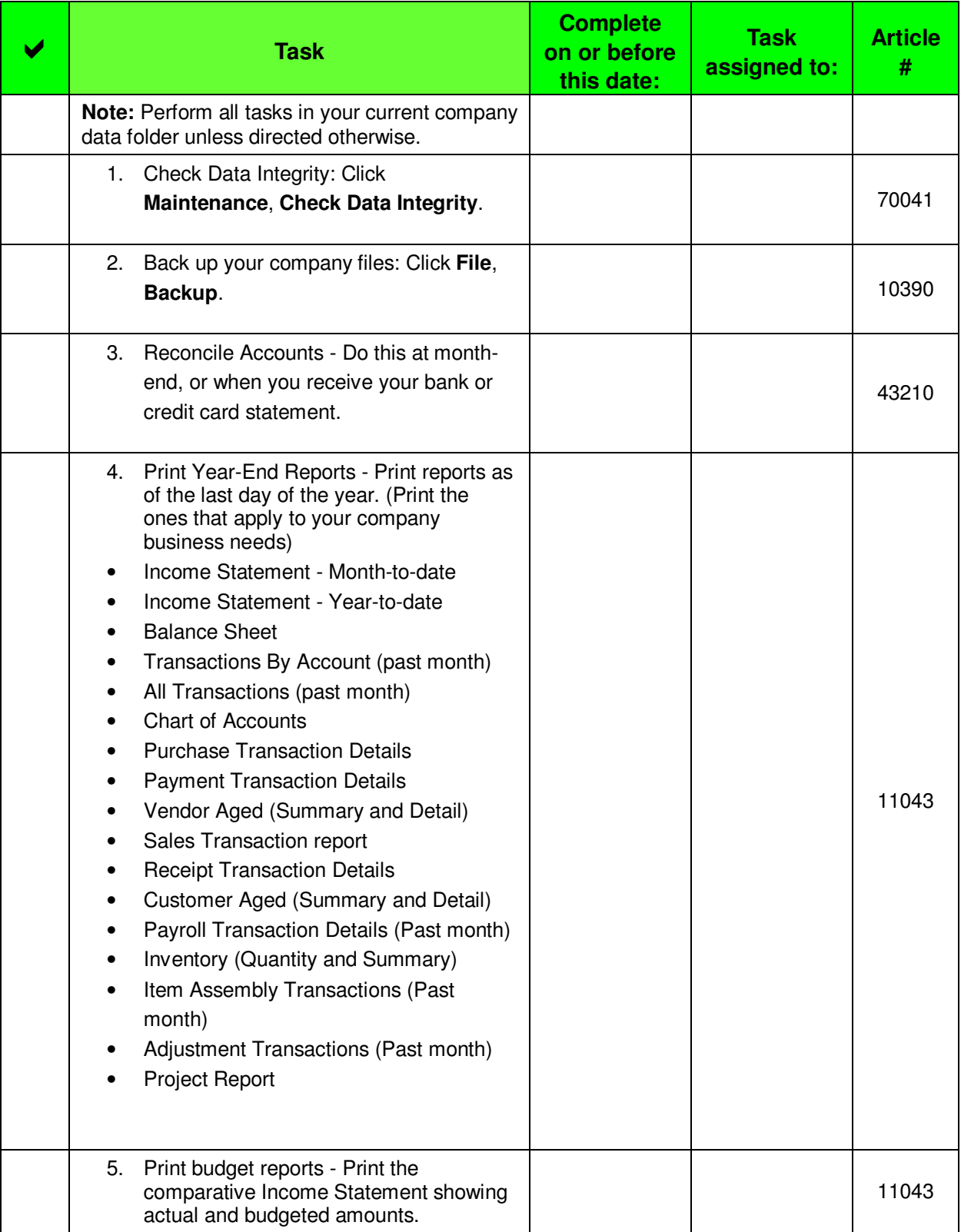

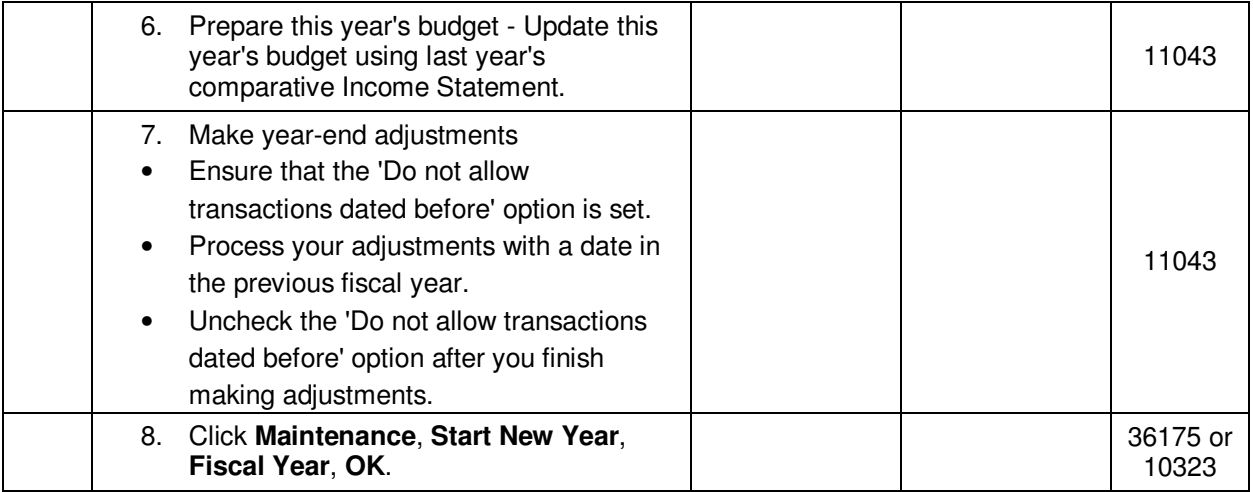

**Note**: To learn about a task, use the Sage Knowledgebase (**http://support.na.sage.com**) and enter the article number.